## **Download Gratis Photoshop 32 Bit !FREE!**

Installing Adobe Photoshop and then cracking it is easy and simple. The first step is to download and install the Adobe Photoshop software on your computer. Then, you need to locate the installation.exe file and run it. Once the installation is complete, you need to locate the patch file and copy it to your computer. The patch file is usually available online, and it is used to unlock the full version of the software. Once the patch file is copied, you need to run it and then follow the instructions on the screen. Once the patching process is complete, you will have a fully functional version of Adobe Photoshop on your computer. To make sure that the software is running properly, you should check the version number to ensure that the crack was successful. That's it - you have now successfully installed and cracked Adobe Photoshop!

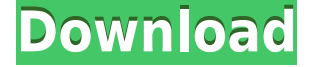

Once you've configured the app, the familiar Photoshop interface appears. (On a Mac, the Mac icon or icon with the green and white checkmark appears in the menubar rather than in the dock.) If you launch Photoshop Sketch and then tap Edit > Edit Sketch Layer (not Tilt Brush), a low, textured dark gray area with a plus-shaped object at the top appears. Photoshop can size, crop, straighten, and do a whole lot of other things to even-out photos, and new features make the application even more conducive to photo creativity. Automating fixes, working with panorama photos, adjusting masks, even grabbing and shooting new images with a smartphone are just some of the gains. Here is a quick rundown of Photoshop and the new features in this latest update. …and open it in Photoshop. If a comment incorporates inline renderable content, the comment will appear as a sticker below the file in the new Comments panel. At times, comments contain code and reference to external sites, which aren't necessarily renderable in the current Photoshop application. Although there's no way to edit these comments in the current version, they now automatically appear as link tags, which you can edit and update at any time. There's no doubt about it: the quality of Photoshop continues to be top-notch, on a wide range of platforms. If you're looking to get started with image editing, you'll love the smoothness of the software's interface, and even if you already have experience editing images at work, you still get a lot of low-level management tools in Photoshop. From my quick testing, the latest version makes a lot more sense for general editorial and design work.

## **Photoshop 2022 (Version 23.0.2)Hack Hack X64 2022**

When choosing Adobe Photoshop, you have to decide if you need photo editing software or photo manipulation software. If photo editing is what you are interested in, then the standard version of Adobe Photoshop would meet your needs. Still, if photo manipulation is more important than photo creation/editing capabilities, then the Creative Cloud subscription might be better for the features included. **What It Does:** The Fill tool, formerly the Paint Bucket tool, fills any solid area with the color of your choice. It's great for solid backgrounds or coloring large areas. It can also be used to apply patterns to your images. The Gradient tool within the Fill tool lets you create a nice, faded background effect of the color of your choice. **What It Does:** When choosing Adobe Photoshop, you have to decide if you need photo editing software or photo manipulation software. If photo editing is what you are interested in, then the standard version of Adobe Photoshop would meet your needs. Still, if photo manipulation is more important than photo creation/editing capabilities, then the Creative Cloud subscription might be better for the features included. When choosing the Gradient tool, you have to decide if you are using it to create a gradient background (light to dark, or dark to light) or a gradient fill (gradually fading from one color to another). Both seem effective for creating the look you are going for, but we'll learn more as we suggest your tools. 933d7f57e6

## **Photoshop 2022 (Version 23.0.2) Download free Serial Number Full Torrent {{ NEw }} 2023**

You can also use the Layers window (Layers: Window > Layers) to preview the output options before saving. To switch to the Layers window, click the Layers icon in the top left of the workspace. You must have Photoshop CS6 or higher for this option to work. You can also preview any file type from the File Types pop-up menu in the Save for Web window. The File Types menu lists only the popular file formats that are compatible with Web browsers, so you should select a file format type that is compatible with most of the browsers that you plan to use.

**Note:** If you use Photoshop prior to CS6, you may not see the Layers window in the top left, and you can't use this option. However, you can still use file output and the Resize To option. The relationships among layers, pixels and graphics extend deep within Photoshop's paint bucket—and deep knowledge and Tweak options require a good understanding of the inner workings of the app. In the upcoming version of Photoshop, users can use new features to explore these relationships from a more novice perspective. The new Layers Panel offers a closeup display of files on a new layer. The panel splits in two, and each part shows a different portion of the image. When you click an area of the image, the panel moves the image's active layer to the bottom part of the panel. This tool is one of our favorite new additions we have seen in the past, and it is similar to what can be found with editing tag overlaying the photo in Lightroom. Just like the drag tab over the batch of photos, you can activate this feature when the photo editing icon is clicked on the toolbox. You can then easily move your photo to the place you want. It's quicker and easier than archive a collection or tag to the images you care about.

adobe photoshop software download pc photoshop 2021 software download photoshop 2015 software download photoshop face smooth software download photoshop for mac free software download photoshop 0.7 software download free photoshop software download sites free adobe photoshop software download for windows 10 adobe photoshop 7.1 software download photoshop cc adobe free download

Apart from these, Adobe offers a user-friendly platform to create graphics for every requirement in graphic design. For that, Adobe Photoshop is the most used software. The Carbon and the Photomerge filters are responsible for integrating multiple images into one where as Screen Adjust and the Gradient tool offer enhancements to selected regions of the image. Now you can save your Photoshop files in PNG, JPEG, and other common file types with ACR Editor. Newest feature of Adobe Photoshop is called "Gradient". It allows you to apply gradient fill and replace fill colors. You can add grids or text to your artwork. It also allows you to use the vector geometry. Highlights are made easily by the new automated Ripple and Meow styles. Now you can create transparent GIFs by using the latest features of Adobe Photoshop. Create or select the layer and change the transparency by setting it to 0 to 100 percent. These tools are much faster than the traditional techniques. You can

create flexible line or vector shapes. Create new presets and easily apply the relevant colors, patterns, and placement options. It also adds the ability to control your canvas as you can move entire layers around freely or resize the canvas itself. All these features are found in today's version of Adobe Photoshop. The added ability of seeing where and when you change the original image is a real time saver. All the plugins are configured to comfortably manage and update the most crucial files without the hassle of manual work. Photoshop lets you work on the layers with a simple click, and see what you are doing. The latest version of this application is available freely. Many other Adobe applications, and other products include the Adobe Creative Cloud, which works across multiple devices and operating systems, and Android, iOS, PC, Mac Books.

The new Mask Paths tool makes it much easier to create complex mask shapes and expressions. The new Mask Paths tool simplifies the way you make layer masks by giving you the ability to create complex paths that can be used as masks. With this tool, you can create more complex mask shapes with greater control. On the surface, Adobe Photoshop can be a bit daunting to use, but if you're looking for a way to animate and edit your photos, it's the best choice. Its undoation, history, and masking features work extremely well and the tools--like the painting and selection tools--are easy to grasp. Although its tools can hug your would-be animations, you'll still need to learn the basics. Regardless of whether you're a pixel or vector art player, Photoshop has the ability to handle the various shapes and edit them with the line, shape and text tools as you please while you can apply effects, use brushes and draw shapes. In other words, it's somewhere between a painting and a design tool. The Artistic tools allow for precise interpolation of any shape and adjust the size and perspective independently and precisely as well. Photoshop's brush features are perfect for sketching, while its selection and path tools are effective to clean up a bitmap image. Both can either trace the path of an object and generate a line for instance or cut shapes out of an image for any number of projects. **YouCanMakeAChef** and **Engelbart University** show creative ways in how you can make popcorn or even coffee with only your own hands in Photoshop. The **PNG image tutorial** by **YouCanMakeAChef** can teach you how to use Photoshop to create a PNG image. In the **Engelbart University** video you can learn to use Photoshop to create a **(sketch)** effect by using a dried egg and coffee.

<https://jemi.so/haseenaparkarfullmoviewithenglishsubtitlesdvdripdownload745> <https://jemi.so/rockwell-software-arena-14-download> <https://jemi.so/freez-flv-to-mp3-converter-serial-16> <https://jemi.so/cabelas-dangerous-hunts-2013-crack-fix-12> <https://jemi.so/bhoothnath-returns-tamil-dubbed-movie-mp4-download> <https://jemi.so/sally-salon-free-download-full-version-crack> <https://jemi.so/iron-speed-designer-122-crack-cocaine-directx-magia-endings-libreta-pinball-tetonas> <https://jemi.so/giveaway:-do-your-data-recovery-pro-v58-for-free976> <https://jemi.so/initial-audio-sektor-v143-win-x64-incl-crack-keygen>

Use Photoshop's search to find images. If you're not finding the image, you can use search

more inside the folder. A wide range of images can be found across many media forms, such as:

- Facebook, Instagram, Google and any other social accounts
- Local your hard drive
- Archive your local drive
- Saved images in Google Drive, OneDrive, Dropbox, etc.

**The 4-step workflow:** The initial workflow in Photoshop is very similar across many image editors or illustration applications, but it's slightly different in some aspects. In all, the workflow consists of four steps: If you don't own Photoshop or Lightroom, or even if you do own those apps but you don't know how to use them effectively, photo editing is something completely new for you. Here are some best practices to use when using Adobe Photoshop. Transfer images to Photoshop using an SD card or USB cord or even through wireless network. The transfer speed is limited when uploading from a smartphone. It can take a few minutes if your selected image is large, and WiFi connection slows down the upload. Whether you're using Dropbox, OneDrive, Google Drive, etc., you can easily upload the photo on to your computer. You can even print the saved photo right away. At this point, you can right-click the image, select select →> Use an existing Photoshop document and then you will get a list of all your stored photos. (There might be some limitations in this process, for example, you might not be able to upload your photos from Picasa.)

<https://writingonlife.com/?p=5480>

[https://hgpropertysourcing.com/wp-content/uploads/2022/12/Adobe-Photoshop-2021-Version-2242-C](https://hgpropertysourcing.com/wp-content/uploads/2022/12/Adobe-Photoshop-2021-Version-2242-Cracked-Activation-Code-With-Keygen-For-Mac-and-Windows-.pdf) [racked-Activation-Code-With-Keygen-For-Mac-and-Windows-.pdf](https://hgpropertysourcing.com/wp-content/uploads/2022/12/Adobe-Photoshop-2021-Version-2242-Cracked-Activation-Code-With-Keygen-For-Mac-and-Windows-.pdf) [https://allsportlms.com/wp-content/uploads/2022/12/Adobe\\_Photoshop\\_70\\_Full\\_Version\\_Download\\_F](https://allsportlms.com/wp-content/uploads/2022/12/Adobe_Photoshop_70_Full_Version_Download_For_Windows_10_Fixed.pdf) [or\\_Windows\\_10\\_Fixed.pdf](https://allsportlms.com/wp-content/uploads/2022/12/Adobe_Photoshop_70_Full_Version_Download_For_Windows_10_Fixed.pdf)

<https://www.eticalavoro.it/wp-content/uploads/2022/12/imoemal.pdf>

[https://jacksonmoe.com/2022/12/24/download-photoshop-2021-version-22-1-1-with-license-code-crac](https://jacksonmoe.com/2022/12/24/download-photoshop-2021-version-22-1-1-with-license-code-crack-windows-x64-update-2022/) [k-windows-x64-update-2022/](https://jacksonmoe.com/2022/12/24/download-photoshop-2021-version-22-1-1-with-license-code-crack-windows-x64-update-2022/)

<https://www.buriramguru.com/wp-content/uploads/2022/12/hespher.pdf>

[https://forexgator.com/2022/12/24/download-free-photoshop-2020-with-key-license-code-keygen-win](https://forexgator.com/2022/12/24/download-free-photoshop-2020-with-key-license-code-keygen-win-mac-lifetime-release-2023/)[mac-lifetime-release-2023/](https://forexgator.com/2022/12/24/download-free-photoshop-2020-with-key-license-code-keygen-win-mac-lifetime-release-2023/)

<http://prabhatevents.com/hindi-font-download-for-photoshop-cs6-better/>

<https://epochbazar.com/wp-content/uploads/2022/12/makfprom.pdf>

<https://luxurygamingllc.com/photoshop-photo-editor-apk-download-top/>

Adobe Photoshop lets you easily and quickly create professional-quality graphics in just one fast and intuitive step. With support for various image formats, from RAW files to JPEG to GIF to TIFF, you can work on images you take with your camera, edit them in Photoshop, and save directly to the format that best suits your needs. The powerful tools in Photoshop let you get your work done in a fast and intuitive way. You can enhance photographs with a huge selection of Photoshop plug-ins, add special effects, choose basic or advanced editing techniques for color, contrast, and brightness, or work on a single layer or on layer groups. You can even apply creative effects to groups of edited images. The robust Photoshop Actions features a library of professional-quality actions based on different editing styles. You can create your own by just selecting and using the appropriate action. Adobe Illustrator is a popular vector-based drawing app that lets you design with unprecedented levels of precision and control. You can create beautiful images, text, and graphics with powerful tools, powerful selection tools, and an unmatched set of editing and layer-based

tools. Illustrator offers an intuitive interface, an unmatched set of features, and demonstrated expertise to help you get the job done with confidence. Recognized as a technology leader in its industry with its wide array of productivity tools, Adobe Creative Suite is an integrated package of design tool software emphasizing an overall application that helps you to represent and develop ideas and concepts for print, web, and mobile app formats while using its templates to make the process enjoyable, fast, and as rewarding as it can be.